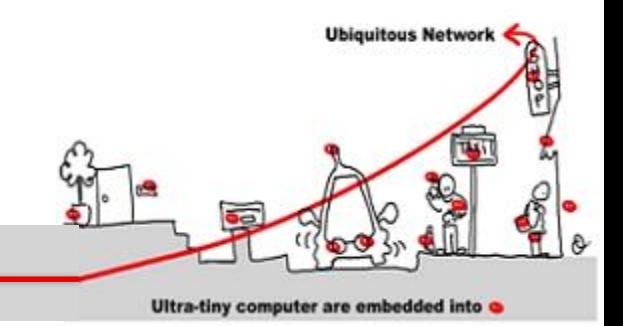

#### Services Modèle ABC et WCF

#### Jean-Yves Tigli [http://www.tigli.fr](http://www.tigli.fr/)

#### Polytech of Nice - Sophia Antipolis University

[Email : tigli@polytech.unice.fr](mailto:tigli@polytech.unice.fr)

# Introduction à Windows Communication Foundation

- WCF est un framework unifié pour les applications distribuées, avec son modèle de programmation et son API
- C'est le standard pour les applications distribuées Microsoft .Net
- Les caractéristiques de WCF sont :
	- Un modèle de programmation orienté service
	- Une interropérabilité avec des services non WCF grâce à l'inclusion des standards du domaine
	- Un extensibilité qui permet à un client / serveur d'être configuré pour intéropéré avec REST, SOAP, JSON, XML, et autres standards binaires.

**Ubiquitous Networ** 

# Introduction à Windows Communication Foundation

- Modèle de programmation unifiée, orienté service
- Remplace et étend :
	- .NET Remoting
	- DCOM
	- ASP.NET Web services
	- MSMQ (Queued Messaging)
	- .NET Enterprise Services
- Neutralité dans les protocoles, flexibilité, extensibilité

**Ubiquitous Networ** 

# Introduction à Windows Communication Foundation

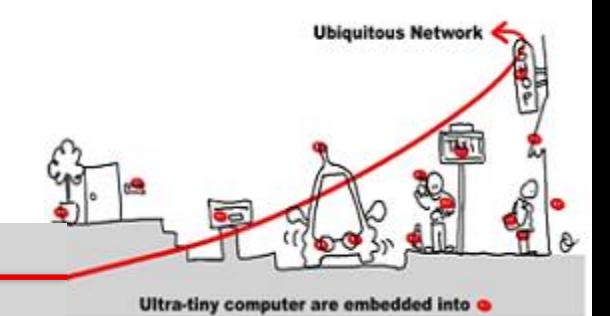

- WCF utilise de nombreux types de communication
- WCF est au sommet du framework .Net

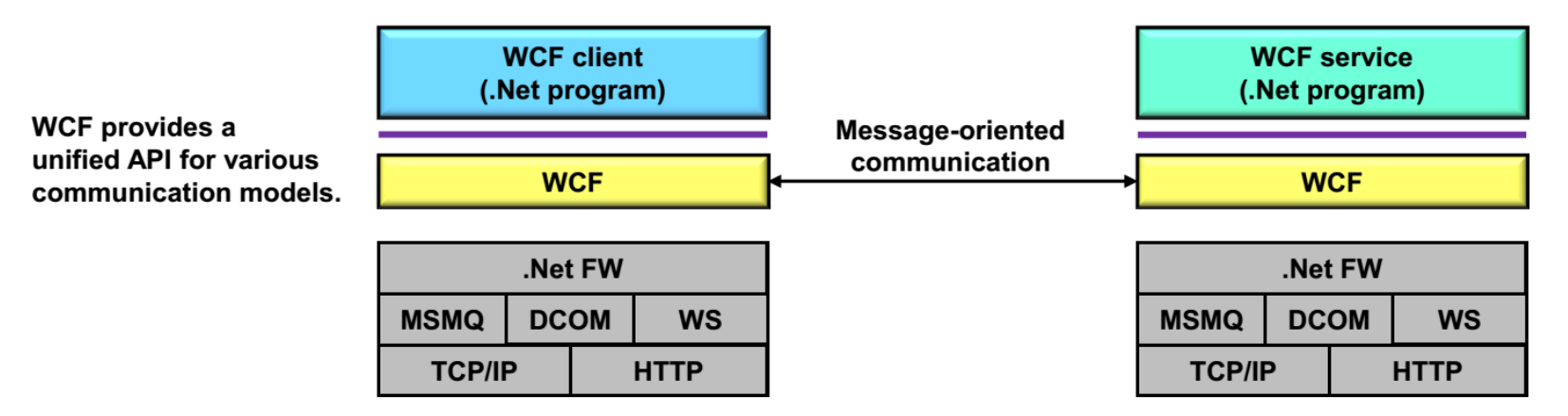

- En fait WCF est une approche orientée service qui va au-delà des Web Service
- En séparant les notions de contrat, de protocole et de format de message
- En séparant une description abstraite d'un service et son implémentation

# Introduction à Windows Communication Foundation

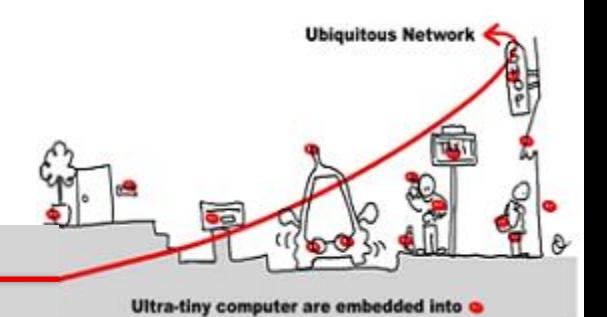

• WCF peut donc s'appuyer sur de multiples protocoles de communication

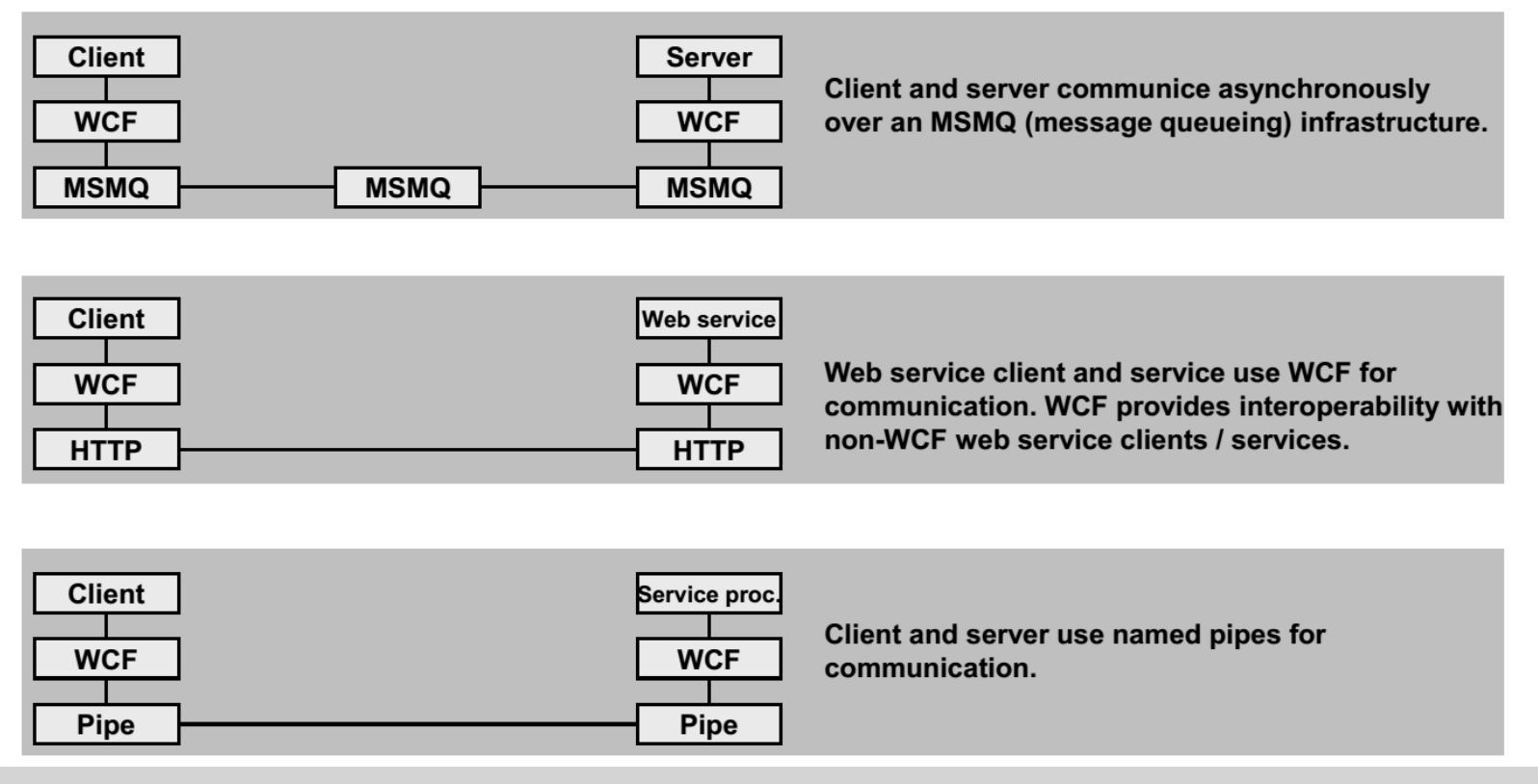

2015-2016 Application Réparties – SI4 Jean-Yves tigli - tigli@polytech.unice.fr - www.tigli.fr 5

#### Modèle ABC de Service

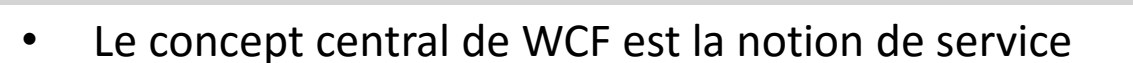

- Qui est fourni par un « endpoint »
- Qui est accessible par une protocole de transport
- Ainsi un service WCF est défini à travers les informations ABC :
	- L'adresse A où le service est disponible (l'URI du enpoint dans le cas d'un WS)
	- Le binding B ou comment accéder au service (quel protocole de transport ? Avec quel format ?)
	- Le contrat C ou que fournit l'interface du service (opérations, types de données …)
- Exemple dans le cas de WSDL

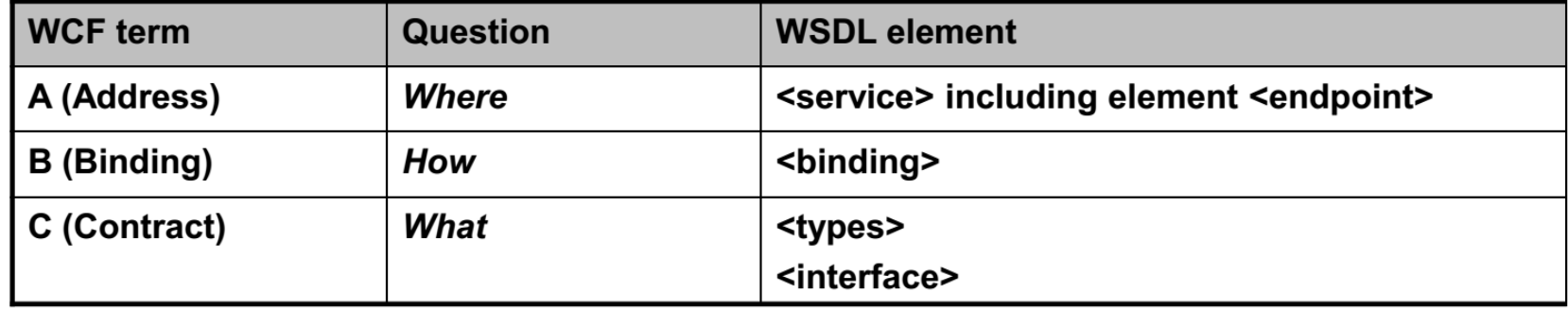

**Ubiquitous Networ** 

## Le modèle de programmation WCF (Classes et Interfaces)

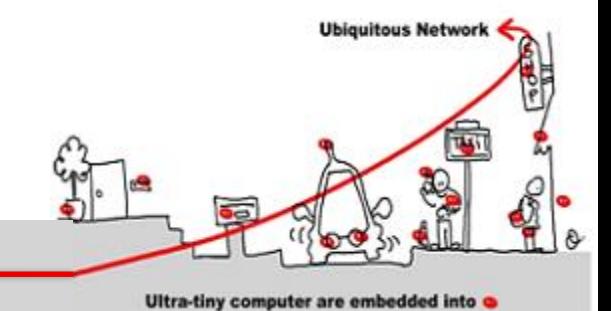

Les éléments ABC de WCF sont disponibles comme des classes spécifiques

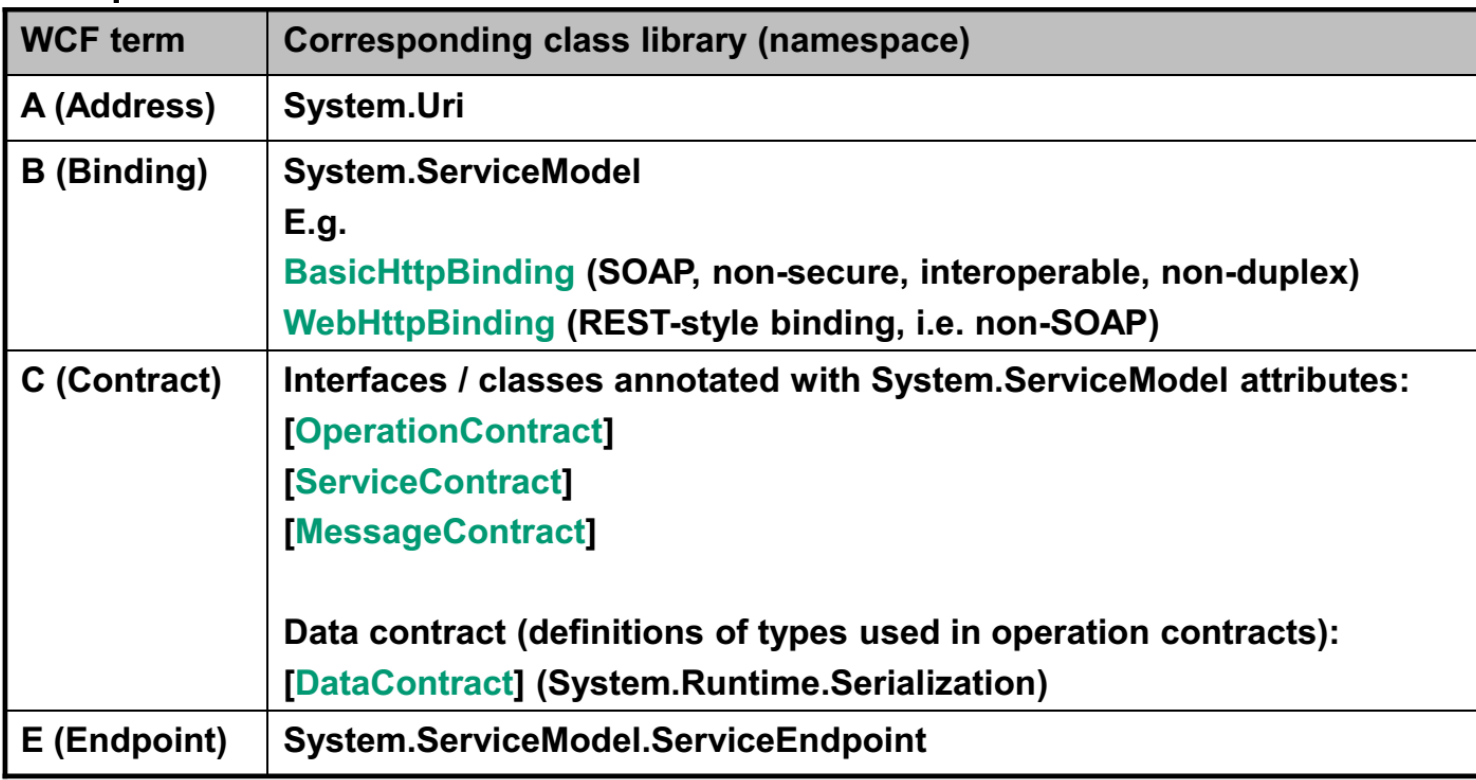

#### Le « A » de ABC

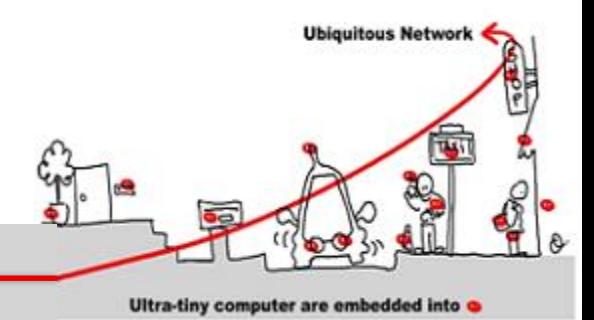

• L'adresse WCF définit où le service est disponible (endpoint reference, à l'instar du standard WS-Addressing)

#### **WS-Addressing EPR schema:**

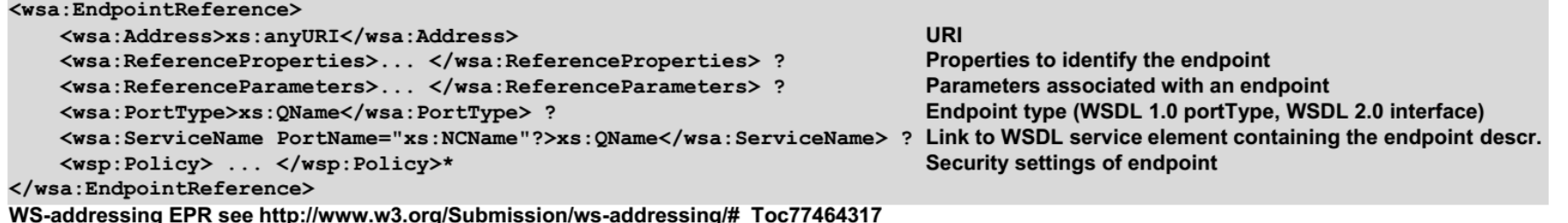

#### **Example endpoint address URI:**

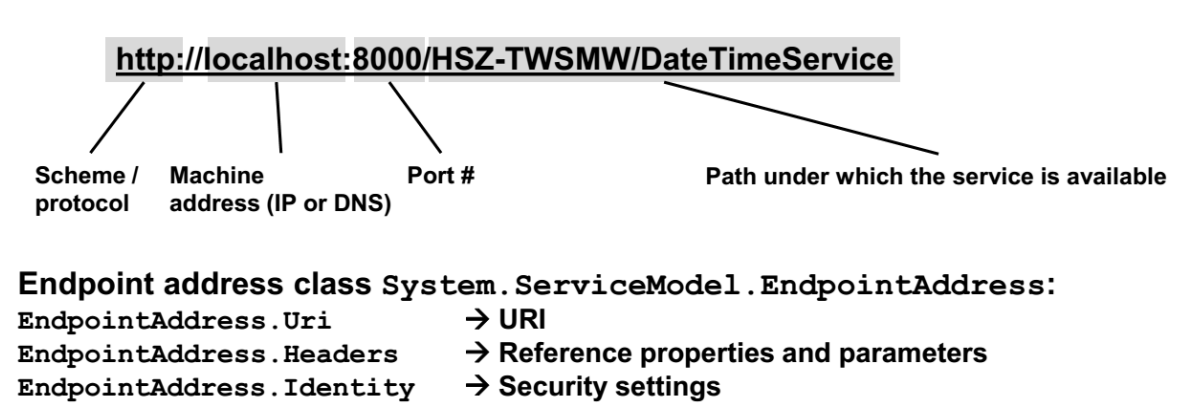

#### Le « B » de ABC

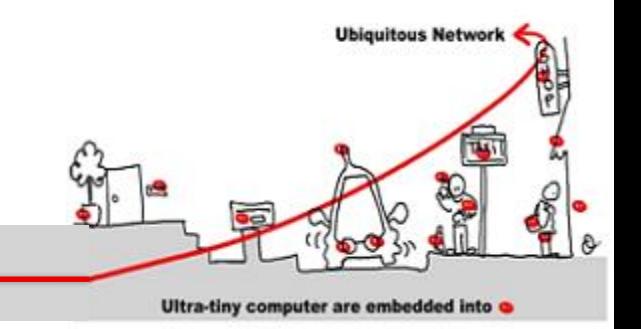

- Le binding est le moyen par lequel le endpoint est accessible
- Il contient les éléments suivants :
	- Le protocole de transport
		- Exemples: TCP, HTTP, MSMQ
	- Le format des messages
		- Exemples: Text/XML (SOAP), binary, MTOM (Message Transfer Optimized Mechanism).
	- Les paramètres de configuration de la sécurité :

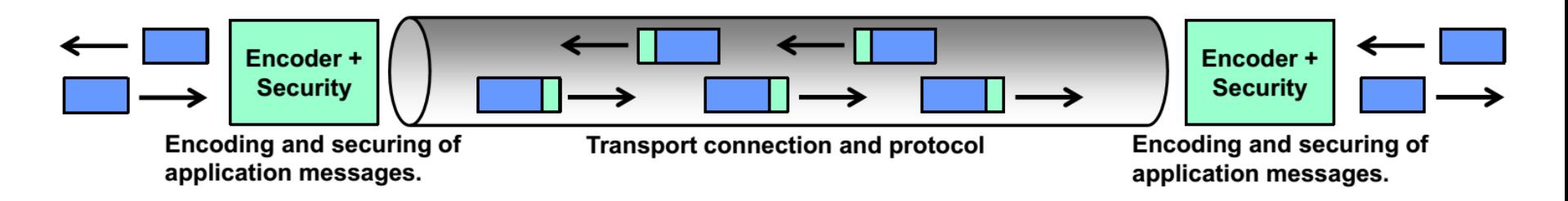

# • Plusieurs Binding:

**Bindings** 

- **Intérropérabilité**
	- basicHttpBinding
	- webHttpBinding
	- wsHttpBinding, wsFederationHttpBinding

#### – **Spécifique à WCF**

- netTCPBinding
- netPeerTcpBinding
- netNamedPipeBinding
- netMsmqBinding
- **Interropérabilité MSMQ**
	- MsmqlIntegrationBinding
- **Extensible** (écrivez le votre)

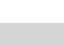

**Ubiquitous Network** 

**Service** 

Ultra-tiny computer are embedded into

protocol

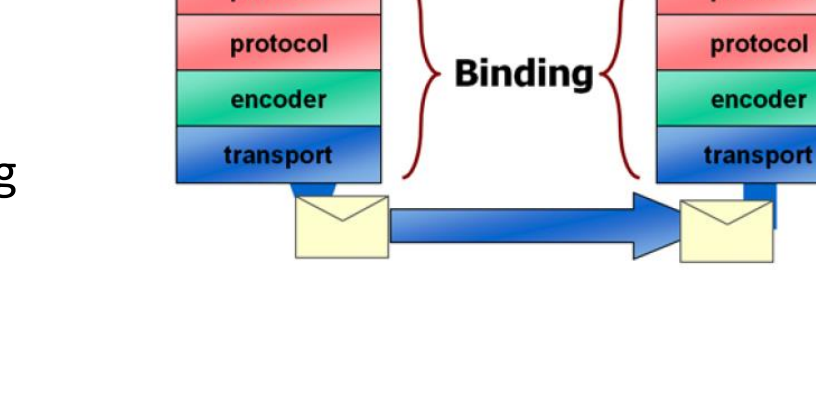

client

protocol

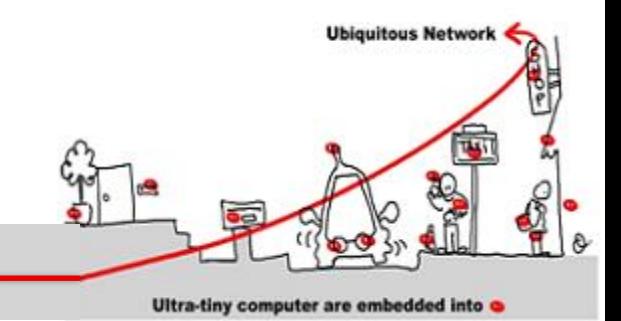

#### Le « B » de ABC

• WCF fournit les binding suivants :

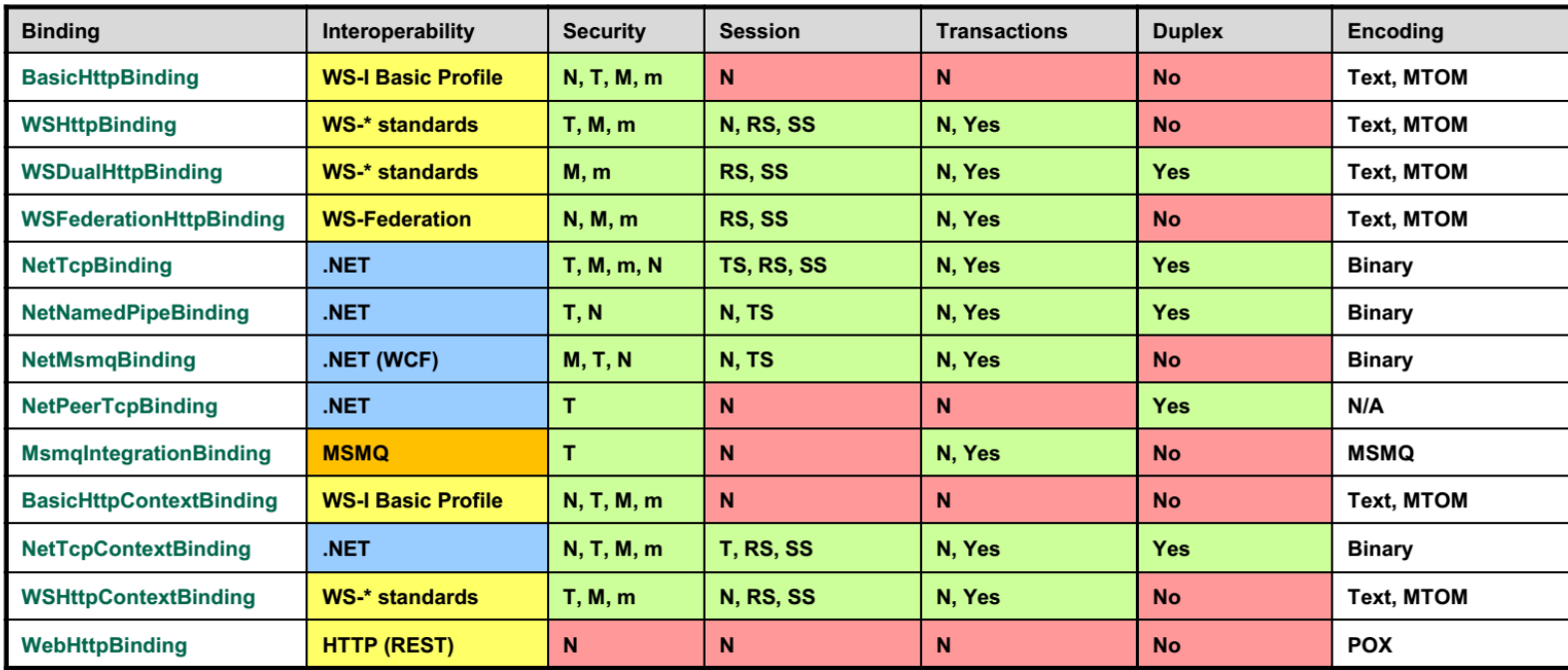

#### More details on WCF bindings see http://msdn.microsoft.com/en-us/library/ms730879.aspx.

Key:  $N:$ None RS: Reliable Session (WS-ReliableMessaging) **Security Session** T: Transport SS:  $M:$ **TS: Transport Session Message** m: mixed

2015-2016 Application Réparties – SI4 Jean-Yves tigli - tigli@polytech.unice.fr - www.tigli.fr 11

POX: Plain Old XML

#### Choisir son Binding

- D'abord Il faut choisir différents middlewares
- Ensuite il faut choisir différents bidings

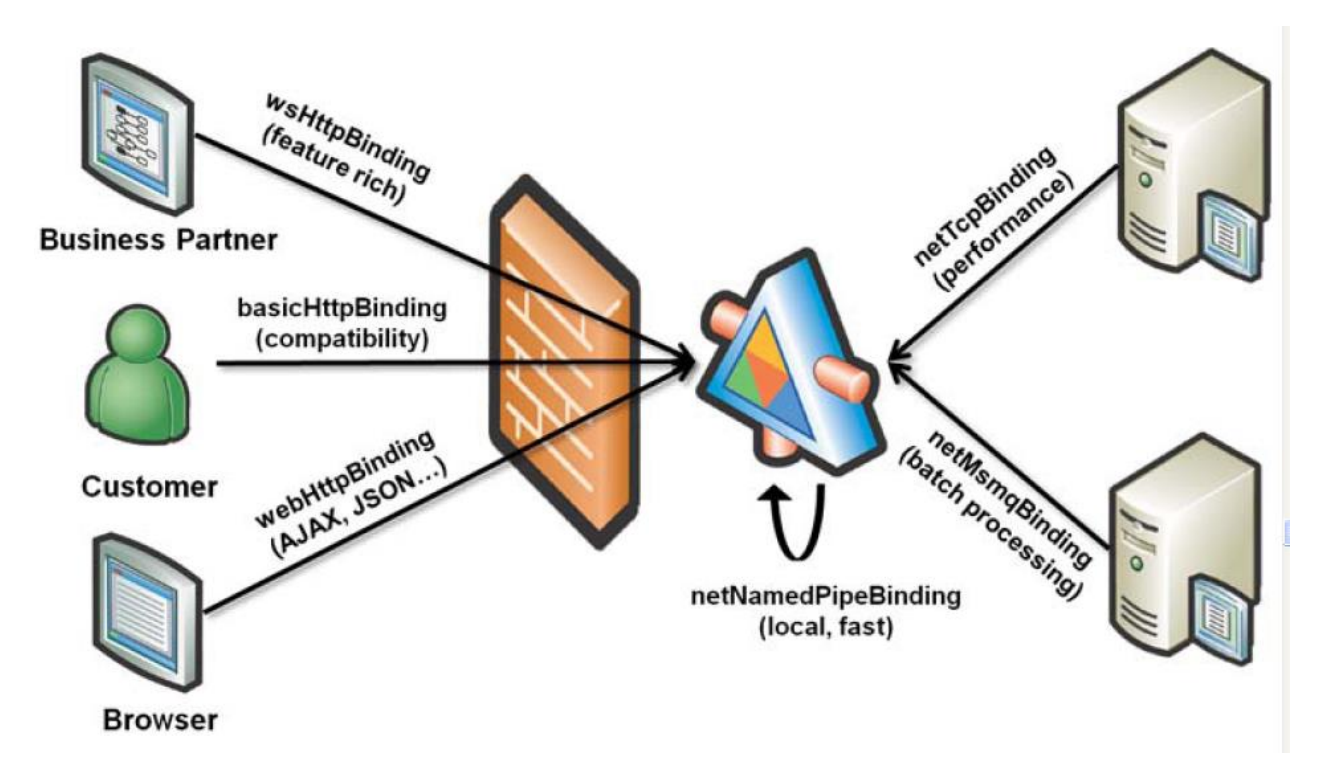

**Ubiquitous Network** 

#### Le « C » de ABC

- Les interfaces WCF sont appelées des contrats
- Les contrats définissent des opérations, des structures de données et des messages
- Un contrat de service définit :
	- a. un groupement d'opérations dans un service (le .Net attribute [ServiceContract])
	- b. les signatures des operations (le .Net attribute [OperationContract])
	- c. Les types de données des opérations (le .Net attribute [DataContract])
- A partir d'un contrat vers du code ou vice-versa :

L' utilitaire SvcUtil.exe peut être utilisé pour les correspondances entre services abstraits, services interopérables (documents WSDL) et la définition des interfaces (code C #).

Soit SvcUtil.exe récupère la définition du service à partir d'un fichier WSDL sur le disque à l'aide du protocole DISCO (protocole propriétaire de Microsoft pour la découverte de service) ou directement à partir d'un service en cours d'exécution via par exemple un protocole de norme WS-MetadataExchange)

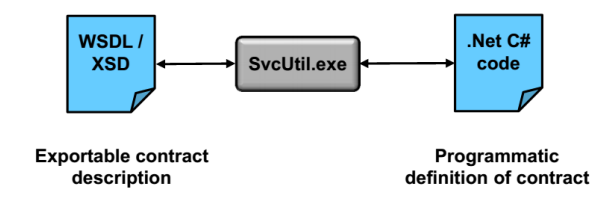

**Ubiquitous Network** 

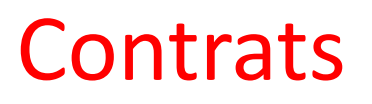

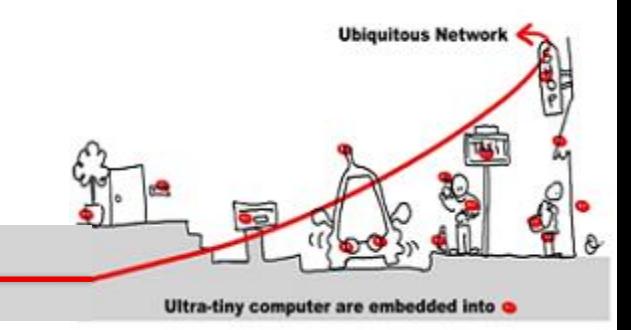

• Utilisation d'interfaces .Net annotées

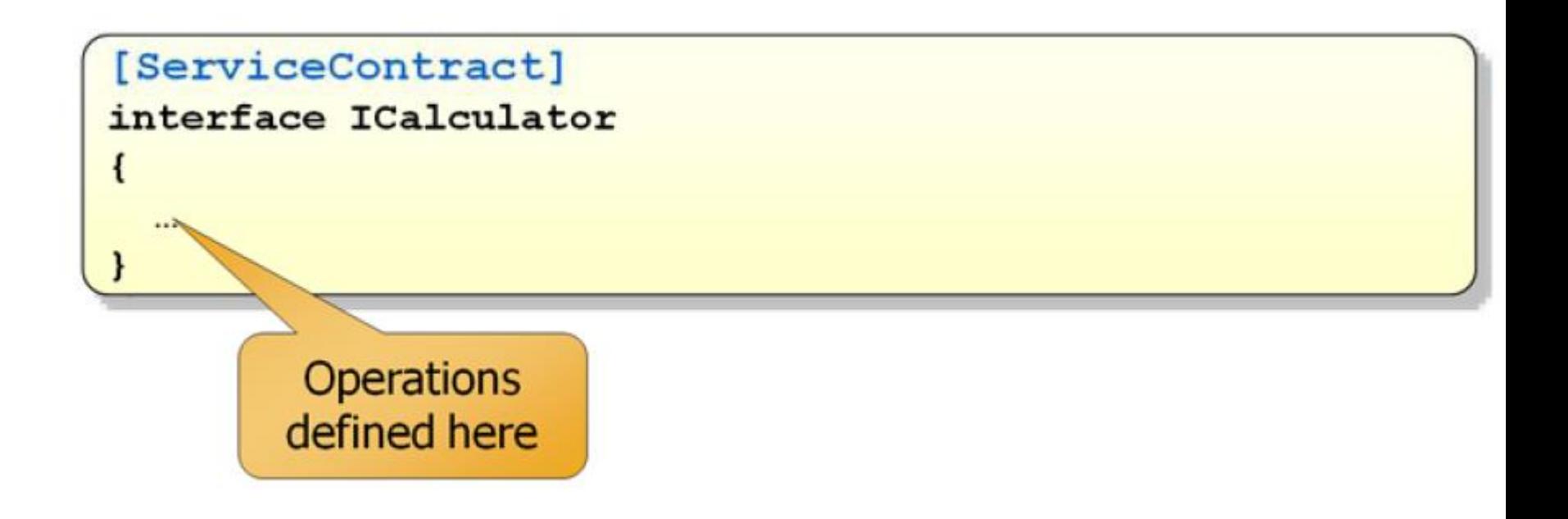

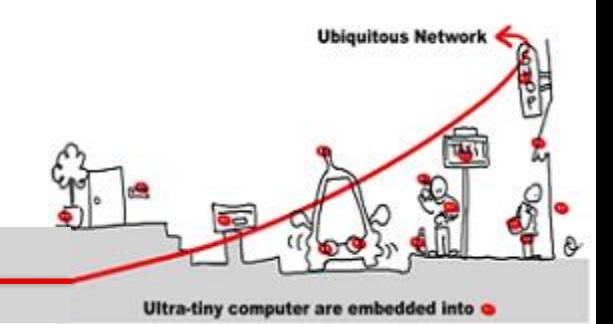

• Comme dans ASP.NET – exposition seulement des opérations explicitement annotées

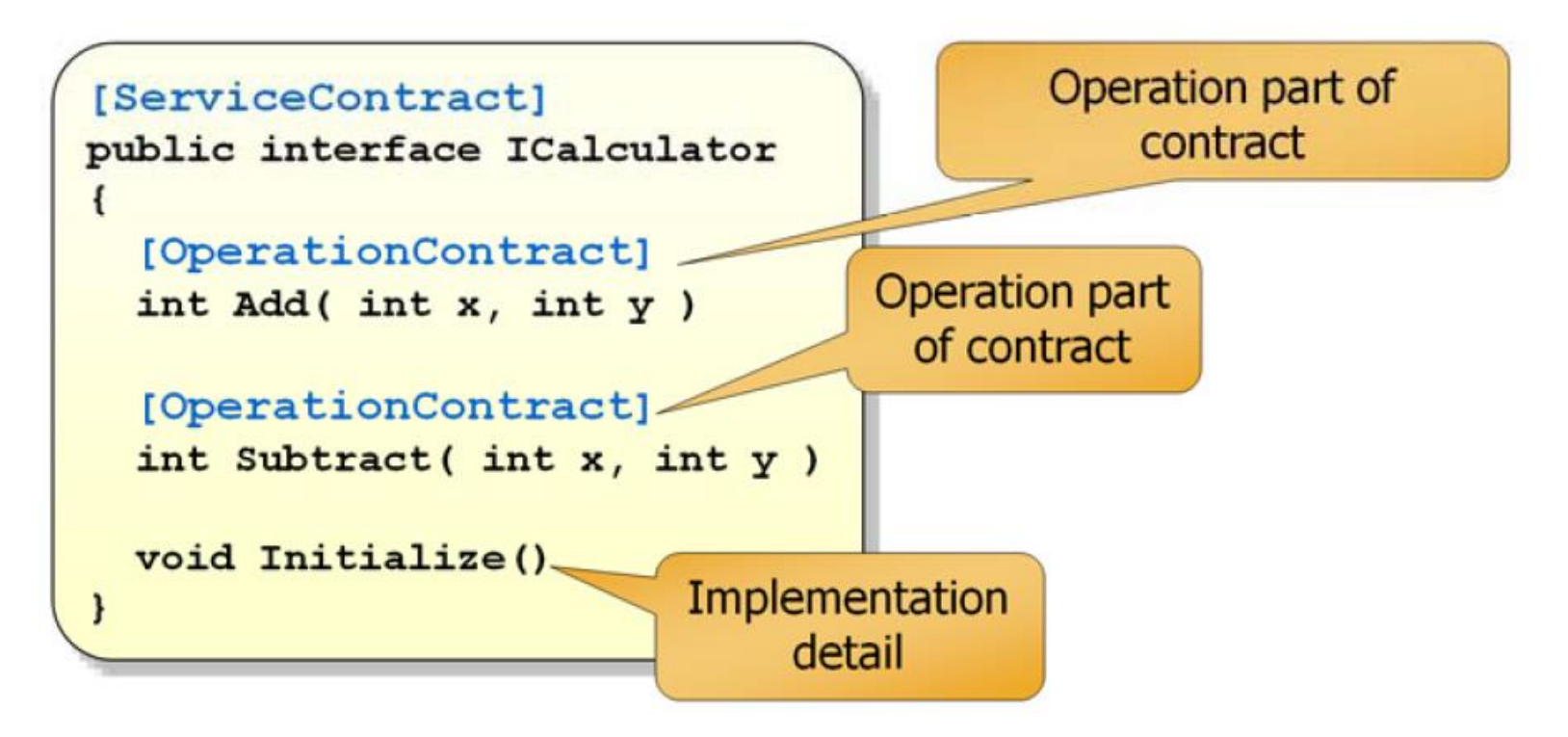

**Contrats** 

#### **Endpoints**

- Les Applications communiquent à travers des **endpoints**
- Les Endpoints sont définis par le modèle WCF **ABC**
	- Address (where is the service)
	- Binding (which transport and encoding to use)
	- Contract (what operations are available)

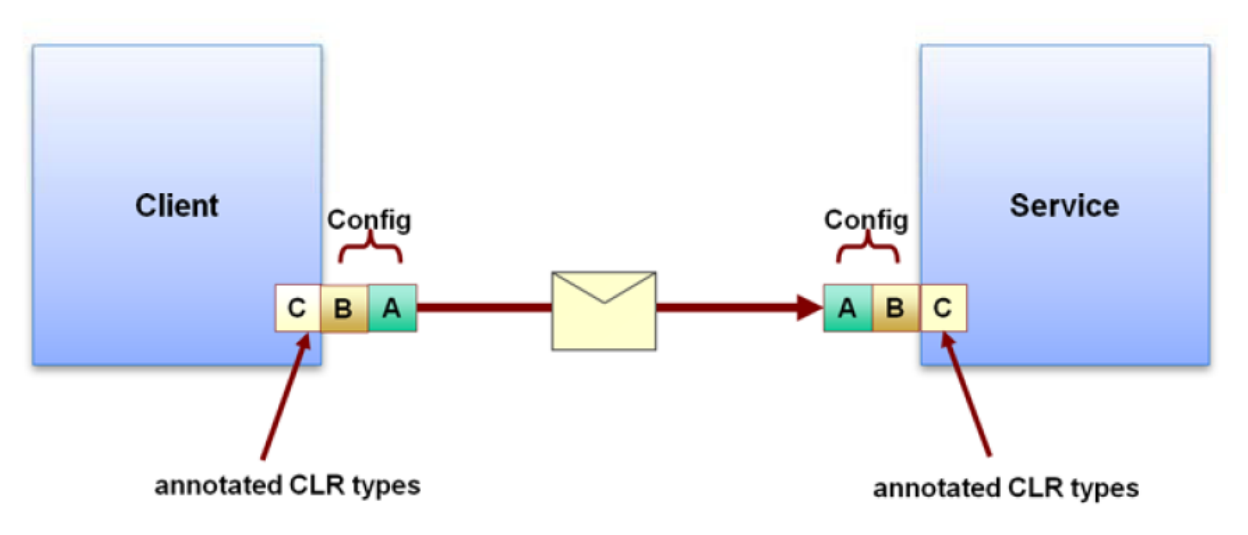

**Ubiquitous Network** 

## Endpoint et fichier de configuration

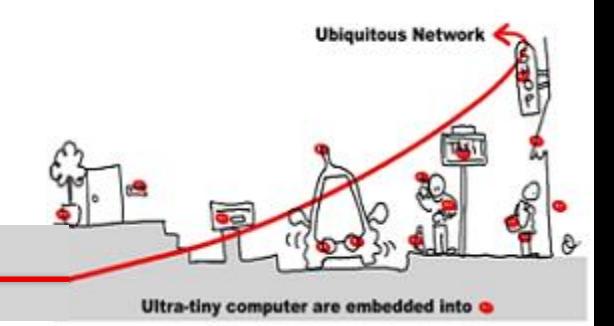

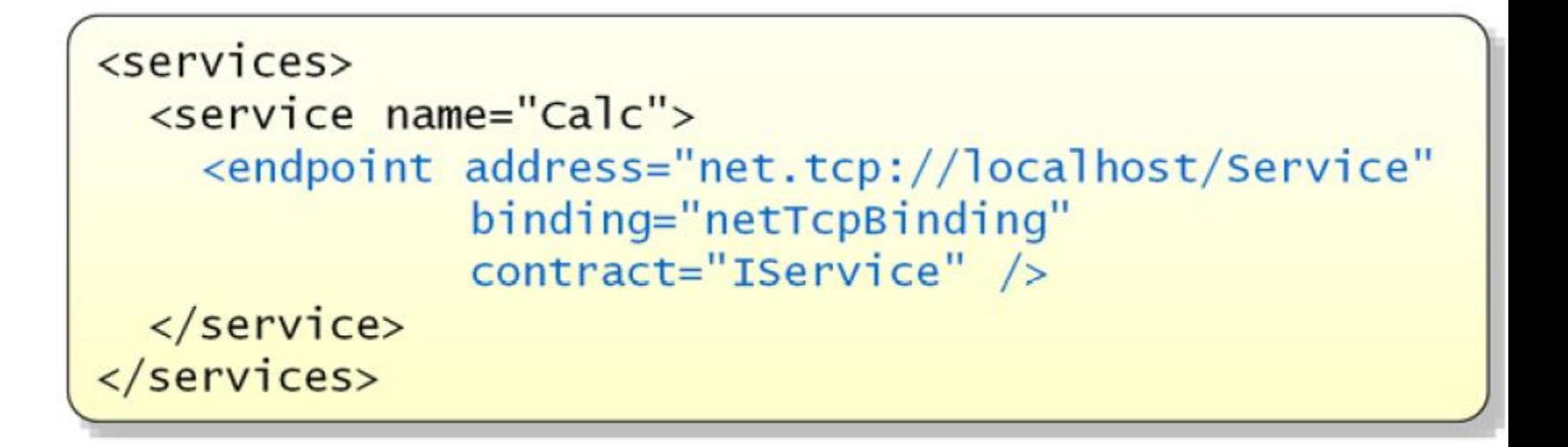

#### Hébergement de Services

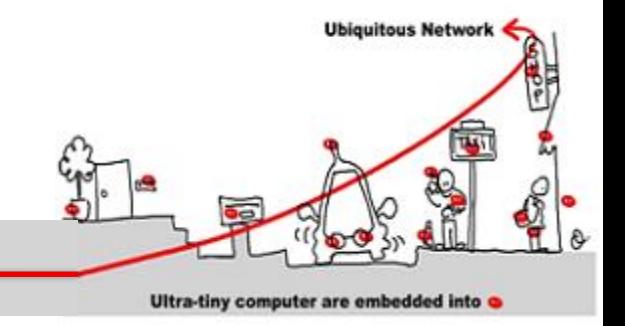

- Deux modèles supportés
	- Self-hosting: le service a sont propre processus (console, winform)
	- WAS hosting, le service est hébergé sur un serveur WEB :
		- Windows Activation Service
		- Supported by IIS7
		- Emulated for IIS6 for HTTP/S

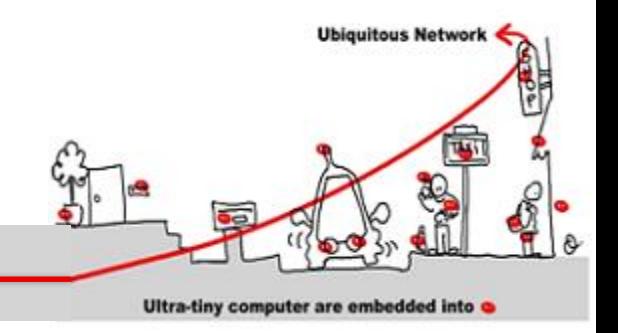

• Make a **ServiceHost**, Add **Endpoints**, Call **Open**

```
ServiceHost host = new ServiceHost(typeof(Service)));
host.AddServiceEndpoint(typeof(IService),
  new netTcpBinding(),
  "net.tcp://localhost/Service");
host.open();
Console.WriteLine("Service ready ...");
Console.ReadLine();
host.close();
```
Self-hosting

#### Création de Proxy Statique

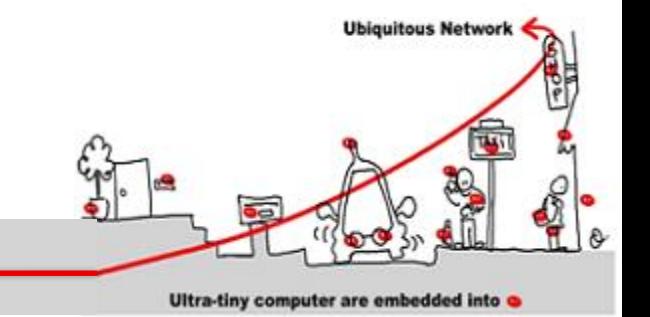

• Contrairement à.NET Remoting, qui ne supporte que la génération dynamique de proxy il y a aussi des générateurs satiques dans WCF

C:\>svcutil http://localhost/Basics/service /config:app.config /out:generatedProxy.cs

• Ou "Add Service Reference" dans VS

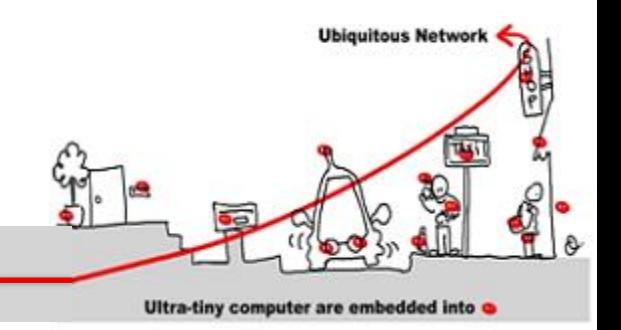

- Deux moyens de partager des contrats
- WSDL ou des DLL "Contract" partagées

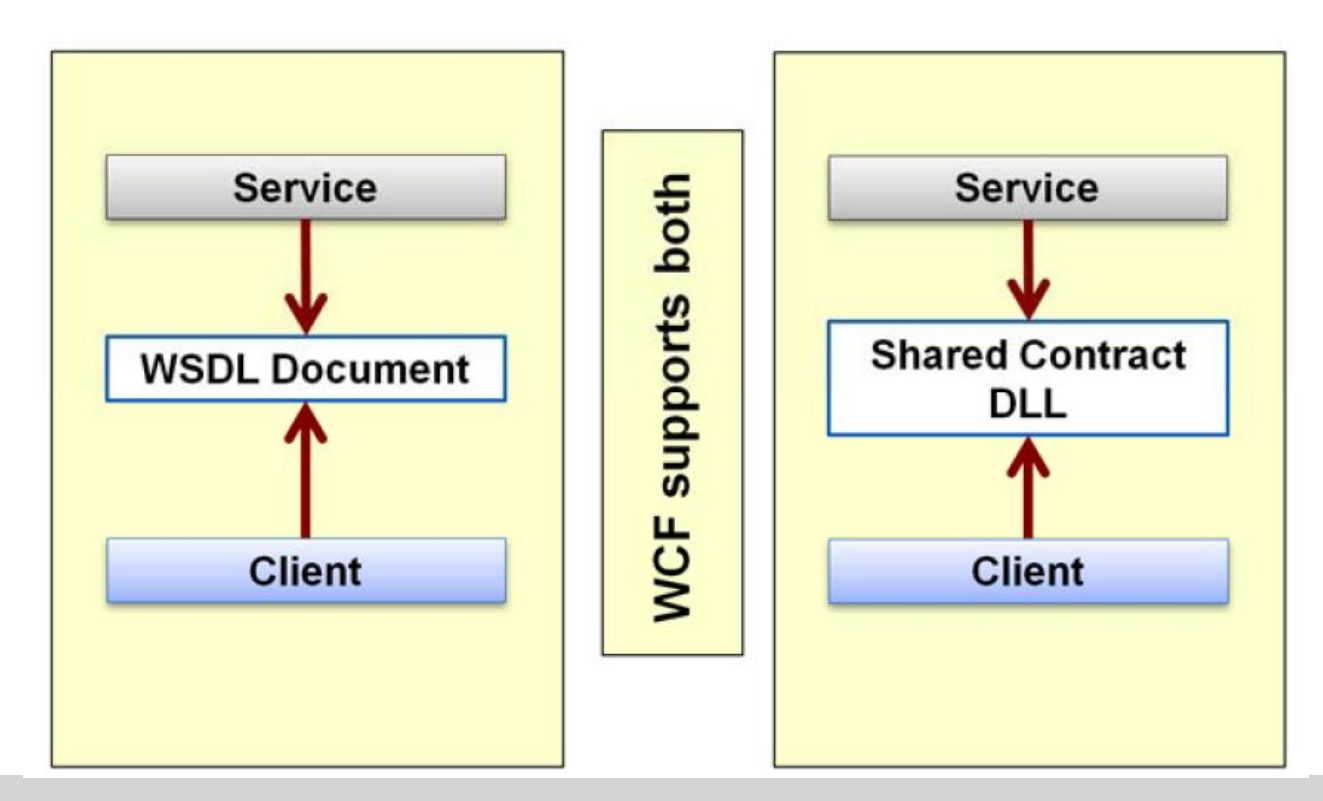

Meta Data

2015-2016 Application Réparties – SI4 Jean-Yves tigli - tigli@polytech.unice.fr - www.tigli.fr 21

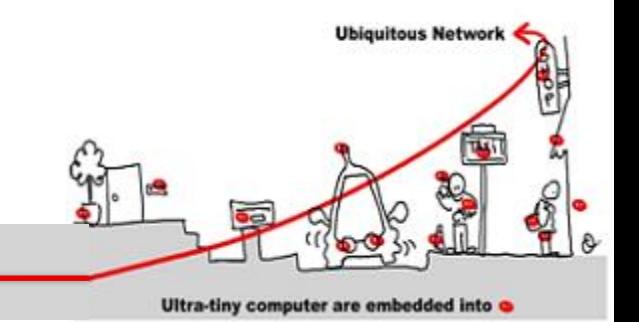

# **LES ETAPES POUR CRÉER UN SERVICE WCF**

2015-2016 Application Réparties – SI4 Jean-Yves tigli - tigli@polytech.unice.fr - www.tigli.fr 22

#### Les étapes pour créer un service WCF

- Selon le mode de déploiement, il faut définir des projets différents :
- Créer un projet Visual C# / WCF / WCF Service Library :
- Le fichier binaire produit sera une DLL (Dynamic Link Library), pour s'exécuter dans un WAS.
- Les fichiers de code source sont :
	- IService1.cs avec les attributs [ServiceContract] (service interface = contrat).
	- Service1.cs (implémentation du service).
	- App.config (fichier de configuration du transport binding et autres paramètres).
- Créer un projet Visual C# / WCF / WCF Service Application :
- Le fichier binaire produit sera une DLL (Dynamic Link Library), pour s'exécuter dans IIS.
- Les fichiers de code source sont :
	- IService1.cs avec les attributs [ServiceContract] (service interface = contrat).
	- Service1.cs (implémentation du service).
	- Web.config (fichier de configuration sur du HTTP binding et autres paramètres).

**Ubiquitous Networ** 

#### Les étapes pour créer un service WCF

– Créer une classe C#

- **Ubiquitous Network** Ultra-tiny computer are embedded into
- Définition de l'interface (contrat de service comme une interface C# ou une classe  $CH):$ 
	- Définit une interface d'un web service avec une interface .Net
	- Exemple un contrat défini en C# (contenant des contract sur des operations):

```
[ServiceContract(Namespace = "http://indigoo.WSMW")]
public interface IMyInterface
  [OperationContract]
  string MyFunction();
  [OperationContract]
  int MyOtherFunction();
```
Implémentation d'un contrat de service (classe C# implémentant l'interface):

```
public class MyService : IMyInterface
  public string MyFunction () {...}
```
#### Les étapes pour créer un service WCF

**Ubiquitous Networ** Ultra-tiny computer are embedded into

- Déploiement et exécution du service :
- Le déploiement se fait dans une DLL ou directement en lançant un nouveau processus (self-hosting service)
- Dans ce dernier cas, le code suivant doit être ajouté au service

selfHost.AddServiceEndpoint(typeof(MyService), new BasicHttpBinding(), "MyService");

• Enfin, le service peut-être lancé avec la méthode :

selfHost.Open();

## WCF, configurer plutôt que programmer

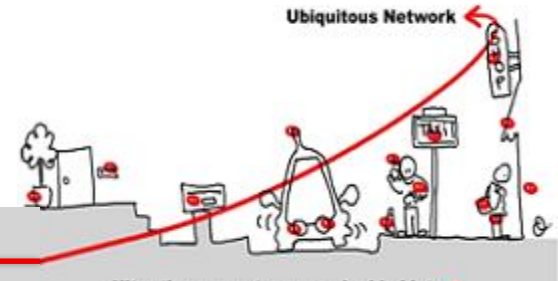

Ultra-tiny computer are embedded into

- Un Client et un service WCF peuvent être définis dans une configuration (déclarative en XML or programmatique avec des classes .Net).
- Bonnes pratiques :
	- Pour améliorer la ruitilisabiité des services web dans des environnements différents, les contrats (C), les adresses (A) et le binding ('B') doivent être séparés.
	- Définir l'interface et son implémentation par programmation sans mentionner de protocole de transport et de format de message
	- La définition du protocole de transport, de l'adresse, et du format de message sera faite dans un fichier de configuration
	- Le fichiers de configuration sont App.config ou Web.config comme :

<system.ServiceModel>

```
<services>
  <service>
    <endpoint/>
  </service>
 </services>
 <bindings>
  <!-- Specify one or more of the system-provided binding elements, for example, <br/>basicHttpBinding> -->
  <!-- Alternatively, <customBinding> elements. -->
  </bindings>
 <br />behaviors> <!-- One or more of the system-provided or custom behavior elements. -->
  </behaviors>
</system.ServiceModel>
```
2015-2016 Application Réparties – SI4 Jean-Yves tigli - tigli@polytech.unice.fr - www.tigli.fr 26

## WCF, configurer plutôt que programmer

• La configuration du service peut se faire graphiquement avec SvcConfigEditor.exe: Microsoft\SDKs\Windows\v7.0A\Bin\SvcConfigEditor.exe.

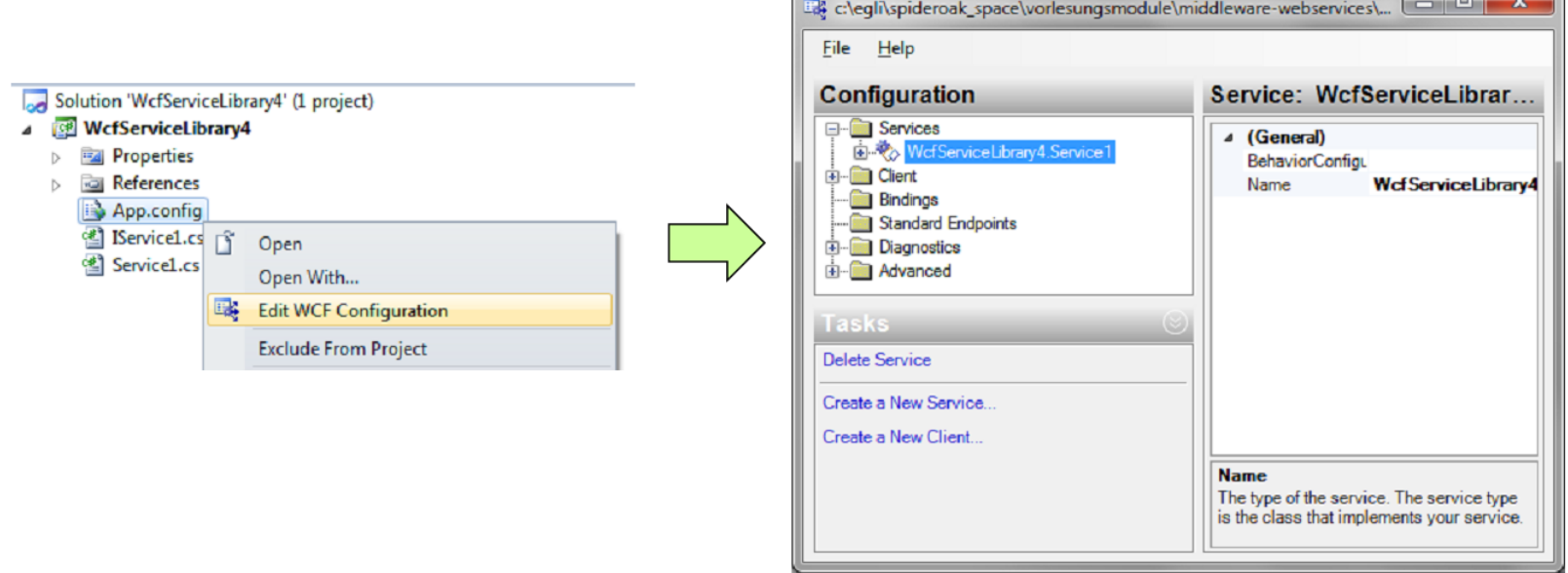

**Ubiquitous Network** 

Ultra-tiny computer are embedded into

 $\sim$   $\sim$ 

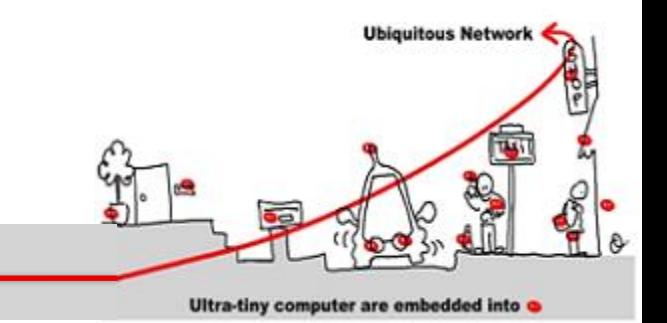

## **LE CODE**

2015-2016 Application Réparties – SI4 Jean-Yves tigli - tigli@polytech.unice.fr - www.tigli.fr 28

#### Définition de Contrat

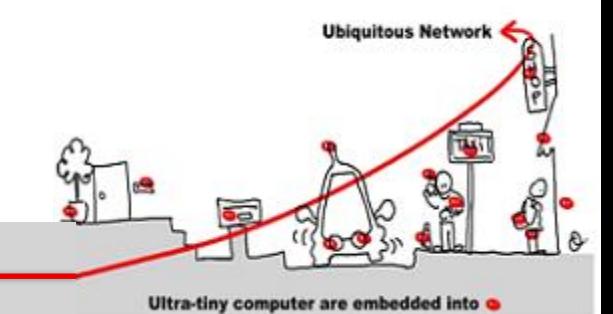

using System.ServiceModel;

```
//a WCF contract defined using an interface
[ServiceContract]
public interface IMath
{
  [OperationContract]
  int Add(int x, int y);
}
```
//the service class implements the interface public class MathService : IMath { public int Add(int x, int y)

```
\{ return x + y; \}
```
}

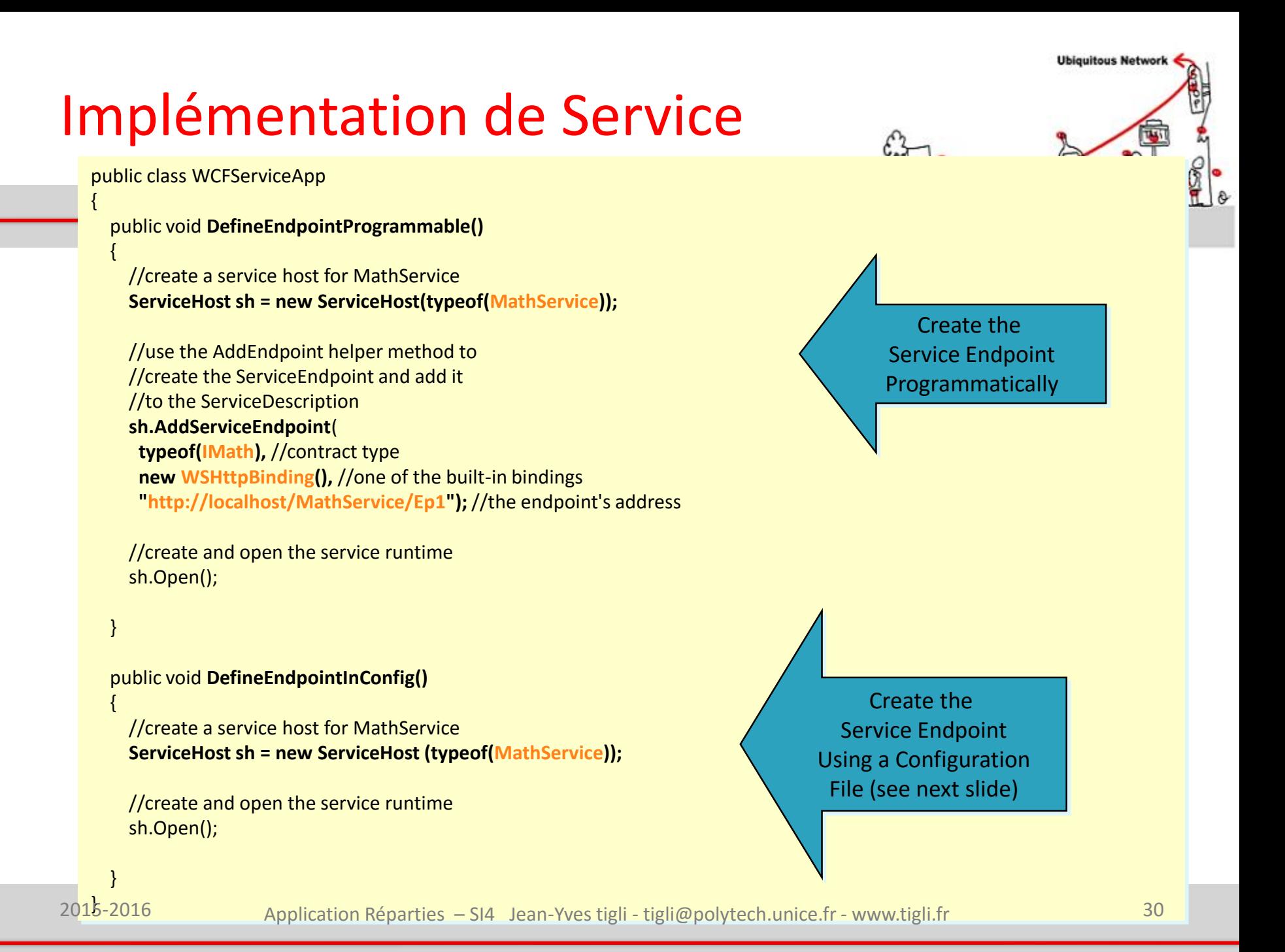

#### Fichier de Configuration

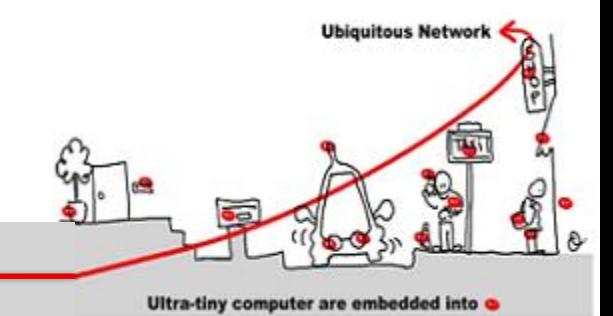

```
<!-- configuration file used by above code -->
<configuration 
 xmlns="http://schemas.microsoft.com/.NetConfiguration/v2.0">
 <system.serviceModel>
   <services>
    <!-- service element references the service type -->
    <service type="MathService">
      <!-- endpoint element defines the ABC's of the endpoint -->
       <endpoint 
              address="http://localhost/MathService/Ep1"
              binding="wsHttpBinding"
              contract="IMath"/>
    </service>
   </services>
 </system.serviceModel>
</configuration>
```
### Implementation de Client Utilisant un Proxy Statique

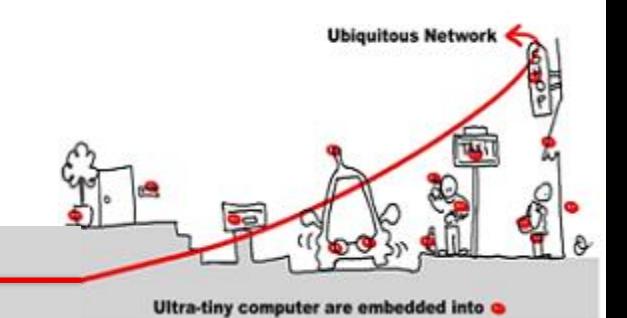

//this class is generated by svcutil.exe //from the service's metadata //generated config is not shown here **public class MathProxy : IMath** {

```
public class WCFClientApp
```

```
public void SendMessageToEndpoint()
{
 //this uses a proxy class that was
 //created by svcutil.exe from the service's metadata
 MathProxy proxy = new MathProxy();
 int result = proxy.Add(35, 7);
```

```
proxy.Close();
```
}

... }

{

## Implementation de Client Utilisant un Proxy Dynamique

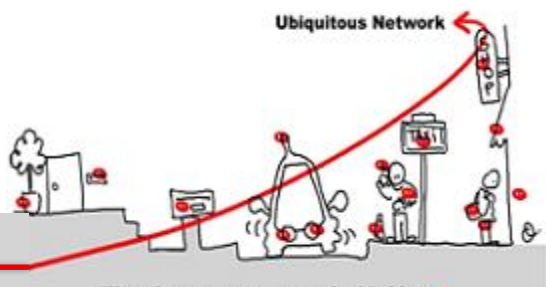

Ultra-tiny computer are embedded into

```
public class WCFClientApp
{
public void SendMessageToEndpointUsingChannel()
  {
    //this uses ChannelFactory to create the channel
    //you must specify the address, the binding and 
    //the contract type (IMath)
    ChannelFactory<IMath> factory=new ChannelFactory<IMath>(
      new WSHttpBinding(),
      new EndpointAddress("http://localhost/MathService/Ep1"));
    IMath channel=factory.CreateChannel();
    int result=channel.Add(35,7);
    factory.Close();
```
}

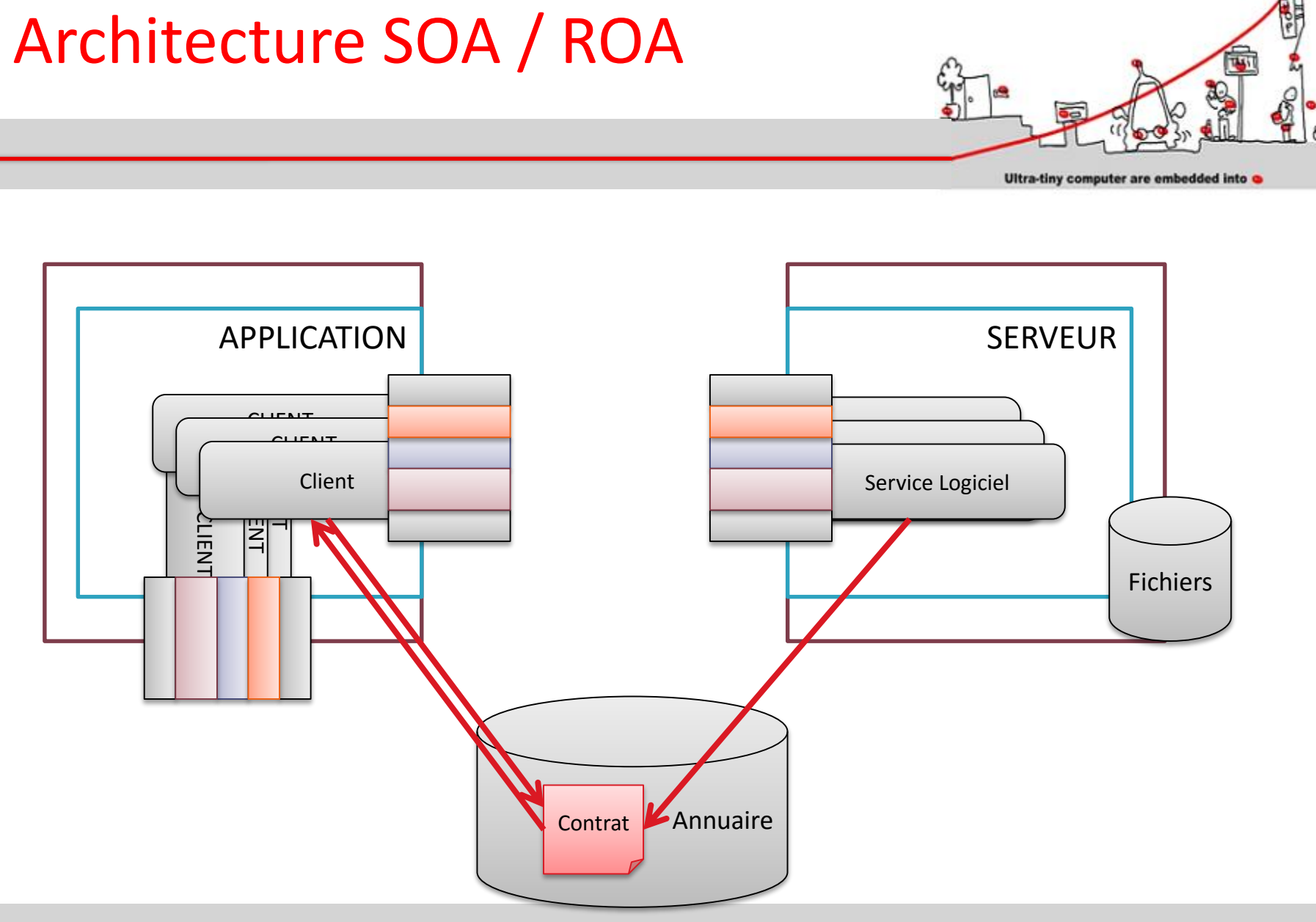

2015-2016 Application Réparties – SI4 Jean-Yves tigli - tigli@polytech.unice.fr - www.tigli.fr 34

**Ubiquitous Network** 

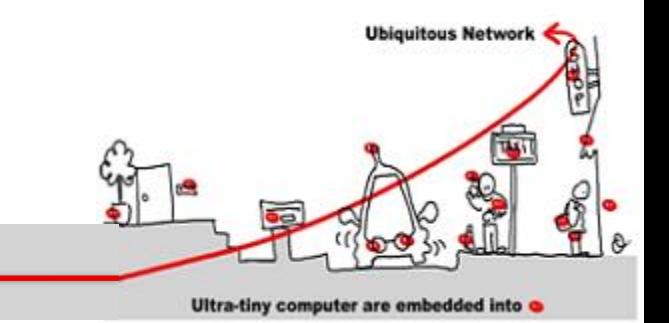

#### **EN DETAIL**

2015-2016 Application Réparties – SI4 Jean-Yves tigli - tigli@polytech.unice.fr - www.tigli.fr 35

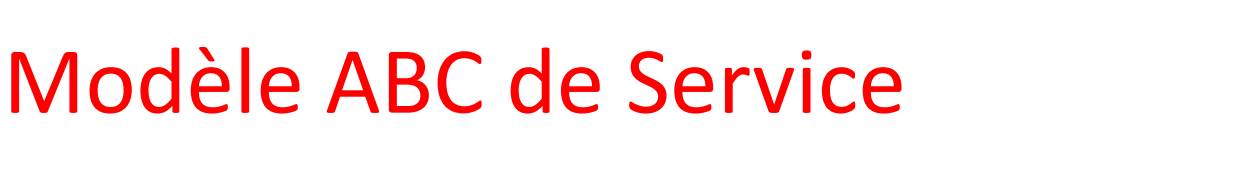

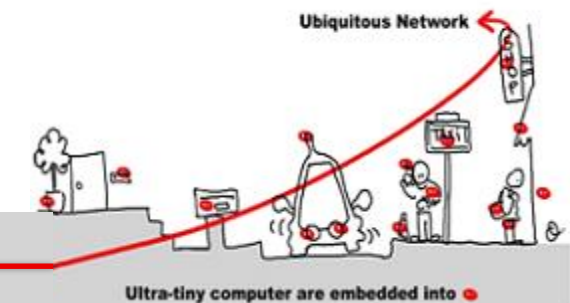

• WCF fournit un modèle complet

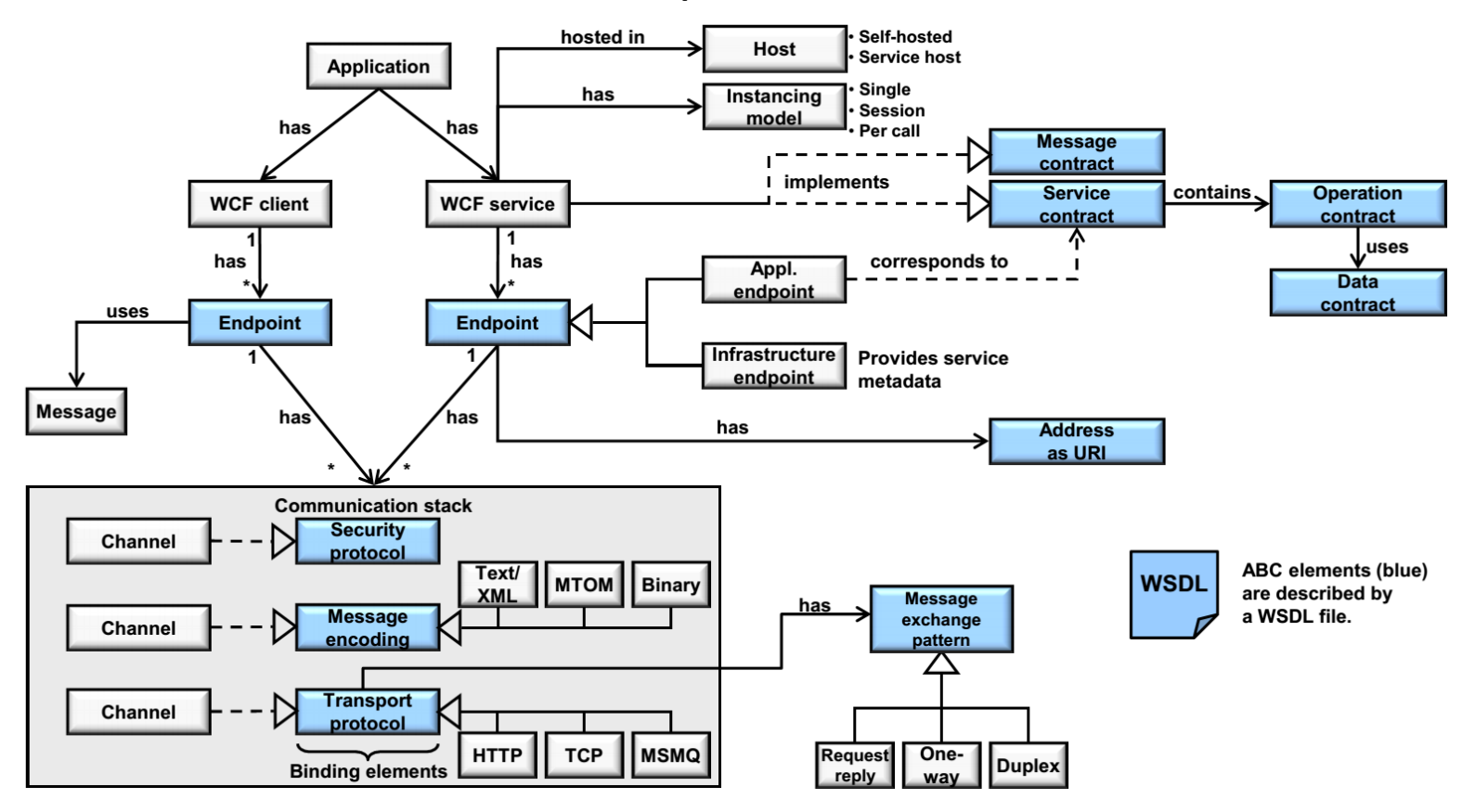

2015-2016 Application Réparties – SI4 Jean-Yves tigli - tigli@polytech.unice.fr - www.tigli.fr 36

#### Modèle ABC de Service

- Application: une application à un client WCF et/ou un service WCF
- Client WCF : Un client est un composant avec un endpoint pour communiquer avec un service WCF.
- Service WCF : S'exécute dans son propre process (self-hosted) ou sur un serveur spécifique (specific service hosting process, comme IIS, Windows Activation Service, Windows Service).
- Endpoint: Client et Service WCF client utilise un endpoint pour communiquer.
- Application endpoint: Le endpoint sur lequel un service applicatif est exposé/fourni.
- Infrastructure endpoint: Part of WCF system to offer metadata of an application service.
- Message: unité d'échange de données entre client et service WCF. WCF est exclusivement basé sur des messages.
- Adresse : Une adresse physique comprend un nom d'hôte, un numéro de port, et un nom de service (URI). Le service applicatif est accessible avec cette adresse
- Exemple.: http://localhost:8000/HSZ-TWSMW/DateTimeService

**Ubiquitous Networ** 

#### Modèle ABC de Service

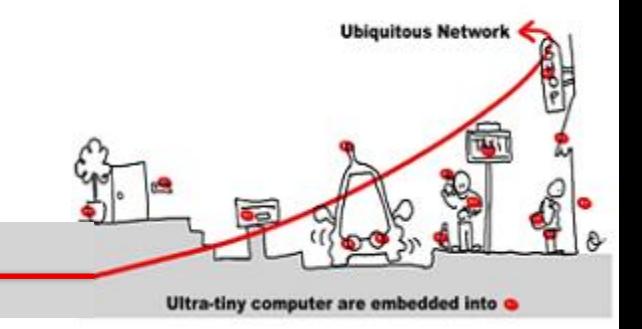

- Le protocole de transport (transport binding): définit le protocole utilisé pour transférer les messages (ex. HTTP over TCP, ou TCP, …)
- Le format des message (message encoding binding element): définit le formatage des messages avant qu'ils soient envoyé sur le réseau grâce au protocole de transport (ex. Texte/XML, SOAP ou MTOM (Message Transmission Optimized Mechanism) pour le transfert efficace de données binaires).
- Le protocole de sécurité (security binding): définit les fonctions de sécurité qui sont appliquées aux messages (authentication, encryptage).
- Le pattern d'échange de message (vu sous le nopm de PortType) : définit comment les messages sont échangés (request-reply, one-way, duplex).
- La pile de communication : comprend différents éléments de binding, au minimum le transport binding et le message encoding binding element.
- L'hôte: l'environnement d'exécution pour le service sur un process indépendant (self-hosted) ou sur un serveur spécifique (comme IIS, Windows Activation Service, Windows Service).Either self-hosted (specific process for service)